# HP Color LaserJet 9500mfp

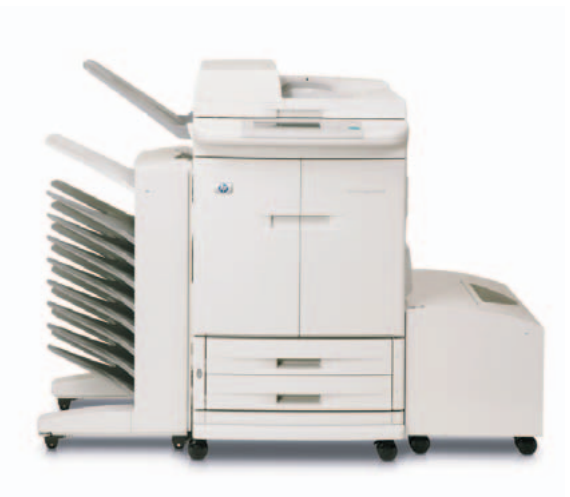

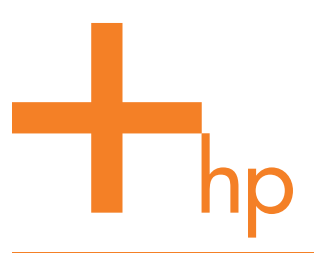

Έγχρωμη εκτύπωση και αντιγραφή έως Α3, σάρωση σε email, λειτουργία φαξ<sup>1</sup>, τελική επεξεργασία εγγράφων και προαιρετική ψηφιακή αποστολή $^2$  για απαιτητικές ομάδες εργασίας και τμήματα. Οι προηγμένες τεχνολογίες και τα αναλώσιμα της ΗΡ παράγουν σταθερή και εντυπωσιακή ποιότητα χρωμάτων.

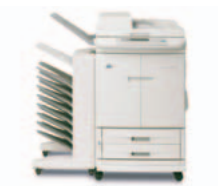

HP Color LaserJet 9500mfp με προαιρετική θυρίδα 8 θέσεων

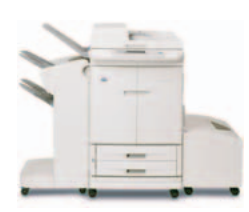

HP Color LaserJet 9500mfp, με συρραπτικό/ στοιβακτή και προαιρετικό δίσκο εισόδου υψηλής χωρητικότητας

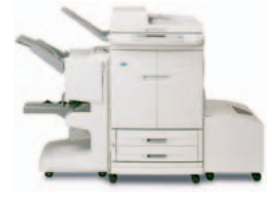

HP Color LaserJet 9500mfp, με πολυλειτουργική μονάδα τελικής επεξεργασίας και προαιρετικό δίσκο εισόδου υψηλής χωρητικότητας

Ιδανικός για απαιτήσεις γενικών εφαρμογών γραφείου υψηλού όγκου, στα πλαίσια τμημάτων μεγάλων επιχειρήσεων, όπου χρειάζονται έναν εύχρηστο, έγχρωμο εκτυπωτή/αντιγραφικό για μεγέθη Α3, με προηγμένα εργαλεία επεξεργασίας εγγράφων και μια σειρά επιλογών τελικής επεξεργασίας και ψηφιακής αποστολής, για ενισχυμένη αποτελεσματικότητα και απλοποιημένη ροή εργασιών.

### Αποκτήστε γρήγορη και αξιόπιστη έγχρωμη εκτύπωση, αντιγραφή, σάρωση σε email, λειτουργία φαξ<sup>ι</sup> και τελική επεξεργασία εγγράφων.

- Αποκτήστε αποτελεσματική έγχρωμη εκτύπωση, αντιγραφή, σάρωση σε email, λειτουργία φαξ<sup>ι</sup> και τελική επεξεργασία εγγράφων, όλα σε μία ισχυρή συσκευή.
- Εκτύπωση έως 24 έγχρωμες και ασπρόμαυρες σελίδες το λεπτό, μονής ή διπλής όψεως, σε ποικιλία τύπων χαρτιού και μεγεθών μέχρι και Α3.
- Γρήγορη επεξεργασία δεδομένων έως 6 MB/δευτ/το: εμποδίζει τη συμφόρηση κίνησης και εξασφαλίζει μέγιστη παραγωγικότητα για όλο το τμήμα.
- 'Εξυπνος πίνακας ελέγχου με οθόνη αφής: κοινό περιβάλλον εργασίας σε διάφορες συσκευές HP που βελτιώνει τη χρηστικότητα και ελαχιστοποιεί το κόστος εκπαίδευσης.

### Δημιουργήστε αποτελέσματα που τραβούν την προσοχή και βελτιώστε την εικόνα του οργανισμού σας με επαγγελματική ποιότητα ἑγχρωμης εκτὑπωσης.

- Δημιουργήστε εσωτερικές και εξωτερικές επιχειρηματικές επικοινωνίες που τραβούν την προσοχή, με υψηλή ποιότητα χρώματος που περιλαμβάνει βελτίωση εικόνας, προσαρμοσμένους ενδιάμεσους τόνους και σύμπτυξη.
- Αποκτήστε ακριβές χρώμα και καθαρό, ευκρινές κείμενο με HP Imageret 4800, καθώς και υποστήριξη για πρότυπα αντιστοίχισης χρωμάτων, ώστε να εξασφαλίσετε συνέπεια από τη μια εργασία στην άλλη.
- Επωφεληθείτε από την τεχνολογία έξυπνων εκτυπώσεων ΗΡ<sup>3</sup>: τα MFP και τα αναλώσιμα της ΗΡ συνεργάζονται για να προσαρμόσουν τις ιδιότητες εκτύπωσης για έγγραφα επαγγελματικής ποιότητας, κάθε φορά που εκτυπώνετε.

### Η επαγγελματική επεξεργασία, η σύγχρονη ροή εργασιών και τα εργαλεία πρόσβασης στη διαχείριση χρωμάτων σάς προσφέρουν ένα νέο επίπεδο ευελιξίας.

- Παραγωγή ολοκληρωμένων εγγράφων με το πάτημα ενός κουμπιού με μια από τις τέσσερις επιλογές τελικής επεξεργασίας: Θυρίδα 8 θέσεων HP, στοιβακτής/ συρραπτικό HP 3.000 φύλλων, στοιβακτής HP 3.000 φύλλων ή πολυλειτουργικό εξάρτημα τελικής επεξεργασίας HP 1.000 φύλλων.
- Επιλέξτε το προαιρετικό λογισμικό HP Digital Sending Software 4.0 (DSS 4.0)<sup>2</sup> για ψηφιακή αποτύπωση και δρομολόγηση των πληροφοριών από αντίτυπα.
- Προσθέστε το προαιρετικό λογισμικό HP AutoStore σε DSS 4.0 για δρομολόγηση σε εφαρμογές διαχείρισης εγγράφων.
- Απολαύστε το προνόμιο της επαγγελματικής έγχρωμης εκτύπωσης χωρίς το κόστος: τα Χαρακτηριστικά ελέγχου χρώματος της HP σάς επιτρέπουν να ελέγχετε τον τρόπο και το χρόνο χρήσης έγχρωμων εφαρμογών από την ομάδα εργασίας σας, απενεργοποιώντας οποιαδήποτε μη απαραίτητη έγχρωμη εκτύπωση και αντιγραφή.
- ' Μόνο για χώρες με τηλεπικοινωνιακή έγκριση. Ανατρέξτε στον πίνακα τεχνικών χαρακτηριστικών του εξαρτήματος αναλογικού φαξ 300 για HP LaserJet MFP. 2 Προαιρετικό λογισμικό HP Digital Sending Software 4.0 (δεν συμπεριλαμβάνεται, πωλείται ξεχωριστά). Το λογισμικό βασίζεται σε server, συνεπώς απαιτείται server.
- 3 Η χρήση αυθεντικών αναλωσίμων της HP διασφαλίζει τη διαθεσιμότητα όλων των δυνατοτήτων εκτύπωσης της HP.

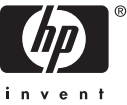

# HP Color LaserJet 9500mfp

- 1. Εικονίζεται η θυρίδα HP 8 θέσεων. Μεταξύ των λοιπών συσκευών εξόδου περιλαμβάνεται η θυρίδα HP 8 θέσεων, ο στοιβακτής HP 3.000 φύλλων και το συρραπτικό/στοιβακτής  $HP$  3.000  $\phi$ ύλλων.
- 2. Ο αυτόματος τροφοδότης εγγράφων (ADF) δέχεται μέχρι 100 φύλλα χαρτιού με τροφοδότηση μεμονωμένων φύλλων.
- 3. Ο εύχρηστος πίνακας ελέγχου με οθόνη αφής υποστηρίζει ειδοποιήσεις κατάστασης με δυνατότητα ρύθμισης και χαρακτηριστικά βοήθειας.
- **4.** Αυξήστε την παραγωγικότητά σας με τέσσερα δοχεία γραφίτη HP Smart υψηλής χωρητικότητας.
- 5. Διατηρήστε το κόστος ανά σελίδα σε χαμηλά επίπεδα για σελίδες που απαιτούν αυξημένη κατανάλωση γραφίτη, χάρη στα τέσσερα ξεχωριστά τύμπανα απεικόνισης.
- 6. Ο ανεμιστήρας και το φίλτρο για εκπομπές που βλάπτουν το όζον προστατεύουν την ποιότητα του αέρα.
- 7. Ο βασικός δίσκος μεγάλης χωρητικότητας (HCl) 2.000 φύλλων υποστηρίζει χαρτιά μεγέθους letter/A4 και αυξάνει τη χωρητικότητα εισόδου μέχρι  $3.100 \div \lambda \alpha$ .
- 8. Οι ρυθμιζόμενοι δίσκοι 2 και 3 γενικής χρήσης (δίσκοι εισόδου 500 φύλλων) ανιχνεύουν αυτόματα μια σειρά τυπικών μεγεθών χαρτιών και προσαρμόζουν την εκτύπωση για ειδικό μέγεθος χαρτιού.
- **9.** Το ενσωματωμένο εξάρτημα εκτύπωσης διπλής όψεως υποστηρίζει την αυτόματη εκτύπωση και αντιγραφή και από τις δύο όψεις σε πλήρη ταχύτητα μηχανισμού.
- 10. Το εξάρτημα σύνδεσης HP Jetlink επιτρέπει την προσθήκη επιλογών τελικής επεξεργασίας τρίτων κατασκευαστών.
- 11. Κάρτα σύνδεσης αντιγραφής (σε υποδοχή ενισχυμένης  $\frac{1}{2}$  $\frac{1}{2}$
- 12. Το FIH (συνδετήρας για εξωτερικές συσκευές) επιτρέπει την προσθήκη συσκευών τρίτων κατασκευαστών για λογιστικά εξωτερικών εργασιών αντιγραφής.
- 13. Ο εσωτερικός server εκτύπωσης HP Jetdirect 620n για Fast Ethernet (EIO) υποστηρίζει δικτύωση υψηλής ταχύτητας.
- **14.** Η θύρα USB 1.1 επεκτείνει τις δυνατότητες συνδεσιμότητας.
- 15. Ο συνδετήρας RJ-11 επιτρέπει τη λειτουργία αναλογικού φαξ.
- 16. Ο βασικός σκληρός δίσκος 20 GB (EIO) διευκολύνει τη αποθήκευση εργασιών.

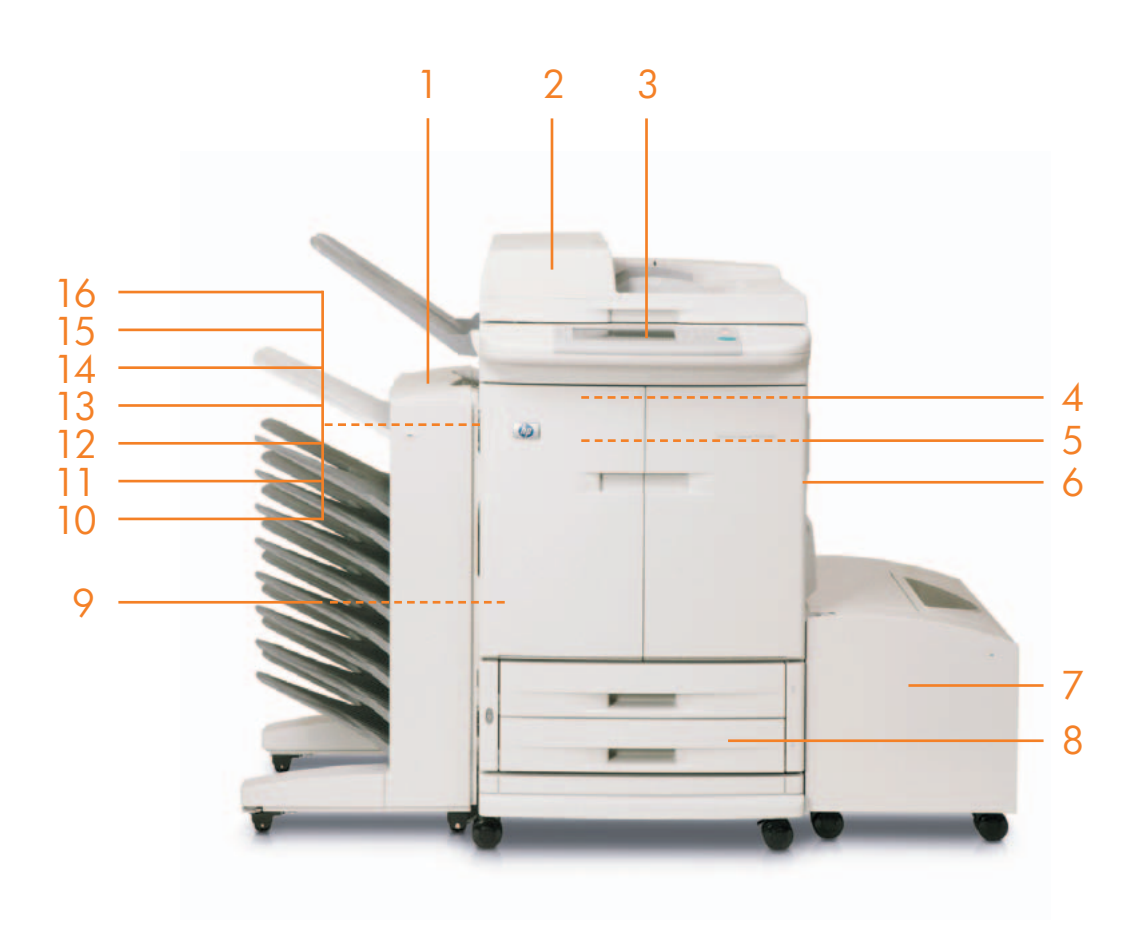

## HP Color LaserJet 9500mfp

Εικονίζεται με θυρίδα 8 θέσεων ΗΡ και με προαιρετικό δίσκο εισόδου υψηλής χωρητικότητας

### Υψηλή απόδοση για απόσβεση της επένδυσης

Ο HP Color LaserJet 9500mfp προσφέρει απόσβεση της επένδυσης χάρη στην προσιτή τιμή και την οικονομική λειτουργία, καθώς και την ευελιξία, αξιοπιστία και προσαρμοστικότητα που τον χαρακτηρίζουν.

- Μειώστε το κόστος καθώς συντηρείτε πλέον μόνο μία συσκευή και όχι τέσσερις ξεχωριστές. Έτσι διαχειρίζεστε λιγότερα αναλώσιμα και ελαττώνετε τις απαιτήσεις για αποθήκευση των αναλωσίμων και τις διακοπές στη λειτουργία.
- Η βασική εσωτερική κάρτα για αναλογικό φαξ<sup>ι</sup> και η λειτουργία αποστολής σε email αυξάνουν τη συνολική αξία της συσκευής, υποστηρίζουν τον αποτελεσματικό διαμοιρασμό πληροφοριών και βελτιώνουν την παραγωγικότητα στο γραφείο.
- Το λογισμικό HP DSS 4.0 απλοποιεί τη ροή εργασιών για τα έγγραφα. Επανεξετάστε τις επικοινωνιακές διαδικασίες και διανείμετε τα αντίτυπα σε ψηφιακή μορφή, στο ίδιο το γραφείο σας ή στην άλλη άκρη του κόσμου. Η μείωση των χειροκίνητων διαδικασιών καθιστά εφικτή την ταχύτερη διάθεση του περιεχομένου αλλά και την ταχύτερη έναρξη των διεργασιών. Επίσης μειώνει το κόστος για τον φυσικό χειρισμό και τη διανομή των πληροφοριών. Χάρη στην ηλεκτρονική αποθήκευση του περιεχομένου, μπορείτε να εξοικονομήσετε χώρο και να μειώσετε το κόστος για τη φυσική αποθήκευση.
- Η αυτόματη εκτύπωση, αντιγραφή και σάρωση διπλής όψεως, καθώς και η εκτύπωση N-υp (πολλές σελίδες ανά φύλλο), μειώνουν τη χρήση χαρτιού και συνεπώς τη ζήτηση για φυσικούς πόρους.
- Τα σταθερά έγχρωμα αποτελέσματα εξοικονομούν χρόνο, γραφίτη και χαρτί από την επανεκτύπωση.
- Η χρήση ισχύος μειώνεται σημαντικά όταν η συσκευή τεθεί σε λειτουργίο αδράνειας, εξοικονομώντας πολύτιμους πόρους και χρήματα, χωρίς επιπτώσεις στην απόδοση του προϊόντος. Αυτό το προϊόν τηρεί τις οδηγίες για το Energy Star® έκδοση 1.0, ένα πρόγραμμα εθελοντικής συμμετοχής που ενθαρρύνει την ανάπτυξη προϊόντων γραφείου που εξοικονομούν ενέργεια.
- Αναμφισβήτητα το στοιχείο που συμβάλλει τα μέγιστα στην παραγωγικότητα των χρηστών και τη μείωση του κόστους ιδιοκτησίας είναι η βραβευμένη αξιοπιστία του εξοπλισμού, της προσφερόμενης υποστήριξης και των υπηρεσιών της ΗΡ. Εδώ και περισσότερα από δώδεκα συναπτά έτη, η Hewlett-Packard λαμβάνει σταθερά την υψηλότερη διάκριση από την έρευνα αναγνωστών για την εξυπηρέτηση και αξιοπιστία των προϊόντων που διεξάγει το περιοδικό PC Magazine ενώ πρόσφατα της απονεμήθηκε ένα από τα πρώτα Α+. Έτσι, αντί για τον εκνευρισμό που προκαλεί η ανα γκαστική διακοπή της εργασίας και το συνεπαγόμενο κόστος, οι χρήστες μπορούν να διεκπεραιώσουν τις εργασίες τους χωρίς προβλήματα!
- <sup>1</sup> Μόνο για χώρες με τηλεπικοινωνιακή έγκριση. Ανατρέξτε στον πίνακα τεχνικών χαρακτηριστικών του εξαρτήματος αναλογικού φαξ 300 για HP LaserJet MFP.

# Αυξήστε την αποδοτικότητα και την παραγωγικότητα για απαιτητικές ομάδες εργασίας και τμήματα.

## Τα πιο απλά, αξιόπιστα και ολοκληρωμένα εργαλεία διαχείρισης περιφερειακών σε δίκτυο

Aπλοποιήστε τη διαχείριση της συσκευής με το HP Web Jetadmin. Το HP Web Jetadmin προσφέρει ένα βοηθητικό πρόγραμμα διαχείρισης για δικτυακά περιφερειακά της HP και τρίτων κατασκευαστών και επιτρέπει την απομακρυσμένη εγκατάσταση, τη ρύθμιση παραμέτρων, το διαγνωστικό έλεγχο και την προληπτική διαχείριση για πολλές συσκευές. Εκτελέστε όλες τις εργασίες διαχείρισης δικτύου χρησιμοποιώντας μόνο έναν τυπικό Web browser.

Ο ενσωματωμένος web server HP εκτελεί απομακρυσμένους διαγνωστικούς ελέγχους, στέλνει ειδοποιήσεις μέσω email και αυτοματοποιεί την παραγγελία αναλωσίμων μέσω του Web browser που χρησιμοποιείτε, εξοικονομώντας χρόνο και χρήματα.

Χρησιμοποιώντας το HP Web Jetadmin και τον ενσωματωμένο web server HP, οι χρήστες στο δίκτυο μπορούν να μεταφέρουν πληροφορίες, να ρυθμίσουν τις παραμέτρους της συσκευής ή να ενημερώσουν το firmware γρήγορα και με αξιοπιστία για μεγαλύτερη αποδοτικότητα της ομάδας εργασίας και του τμήματος ΙΤ.

## Το πλεονἑκτημα των έξυπνων αναλωσίμων HP<sup>1</sup>

Τα χαρτιά HP και τα δοχεία γραφίτη HP LaserJet είναι σχεδιασμένα για να συνεργάζονται με τους εκτυπωτές HP, έτσι μπορείτε να βασιστείτε στην παραγωγή επαγγελματικών εγγράφων υψηλής ποιότητας. Η έξυπνη τεχνολογία εκτυπώσεων HP ενεργοποιείται κάθε φορά που τοποθετείτε ένα δοχείο γραφίτη HP στο MFP, ώστε να παρακολουθείτε την κατάσταση των αναλωσίμων, να παραγγέλνετε νέα και να εκτυπώνετε με επιτυχία κάθε φορά. Κάθε δοχείο γραφίτη HP ρυθμίζει συνεχώς τις ιδιότητες του γραφίτη για να διασφαλίσει αποτελέσματα υψηλής ποιότητας καθ' όλη την ωφέλιμη ζωή του δοχείου.

Χάρη στις δυνατότητες για απομακρυσμένη αντιμετώπιση προβλημάτων και τις προληπτικές ειδοποιήσεις, η διαχείριση του HP Color LaserJet 9500mfp και η αντικατάσταση των αναλωσίμων HP είναι εύκολη. Η πρακτική, ηλεκτρονική παραγγελία μέσω του προγράμματος HP SureSupply απλοποιεί τη διαχείριση των αποθεμάτων. (Η διαθεσιμότητα του προγράμματος διαφέρει ανάλογα με την περιοχή.)

## Από το χάρτινο βασίλειο στην ψηφιακή τάξη

Η λογική πίσω από ένα MFP είναι αδιαμφισβήτητη. Γιατί πρέπει να αγοράσετε διάφορες, αυτόνομες συσκευές και τα αναλώσιμά τους όταν υπάρχει ένα ενιαίο MFP με δυνατότητα σύνδεσης στο δίκτυο που ανταποκρίνεται στις ανάγκες όλης της ομάδας εργασίας;

Tώρα μπορείτε να επεκτείνετε τη δυνατότητα αποστολής του HP Color LaserJet 9500mtp με το λογισμικό HP DSS 4.0. Μετατρέψτε τα αντίτυπα σε ψηφιακή μορφή για γρήγορη, εύκολη και ασφαλή μετάδοση σε μεγάλη γκάμα δικτύων, όπως και στο Internet. Με το πάτημα ενός κουμπιού, είναι δυνατή η αποστολή εγγράφων μέσω email ή η αποστολή σε μηχανήματα φαξ, αρχεία, PC, δικτυακούς φακέλους ή λίστες διανομής.

Με το λογισμικό HP AutoStore, μπορείτε να επεκτείνετε τις δυνατότητες ψηφιακής αποστολής ακόμα περισσότερο. Τώρα έχετε στη διάθεσή σας έξυπνη αποτύπωση, επεξεργασία και δρομολόγηση εγγράφων στις πιο γνωστές εφαρμογές διαχείρισης περιεχομένου. Μπορείτε να δρομολογήσετε εύκολα το περιεχόμενο σε υπάρχουσες βάσεις δεδομένων και υποδομές διαχείρισης εγγράφων. Αποτυπώστε, κάντε επεξεργασία και δρομολογήστε δεσμίδες εγγράφων σε ψηφιακή μορφή, γρήγορα, απλά και με αξιοπιστία.

## Εργαλεία πρόσβασης στη διαχείριση χρωμάτων HP

Η λύση των χαρακτηριστικών ελέγχου χρώματος HP καθιστά την έγχρωμη εκτύπωση και αντιγραφή πιο οικονομική από ποτἑ ἁλλοτε, καθώς σας βοηθά να παρακολουθείτε τη χρήση χρώματος και να την ελέγχετε.

Για να παρακολουθείτε τη χρήση χρώματος ανά εργασία, ανά χρήστη και ανά συσκευή, το HP Web Jetadmin Report Generation Plug-in δημιουργεί αναφορές χρήσης, πραγματικού χρόνου και περιοδικές, που διευκολύνουν τον έλεγχο της χρήσης χρώματος. Επιπλέον, σάς επιτρέπει προσδιορίζετε εὐκολα το κόστος που αντιστοιχεί στα διάφορα τμήματα της επιχείρησἡς σας, προσθἑτοντας ολοκληρωμένες λύσεις τρίτων προμηθευτών της HP.

Το κλείδωμα έγχρωμης αντιγραφής σἁς επιτρέπει να προστατεύετε μέσω κωδικού πρόσβασης τη συσκευή ως ασπρόμαυρο αντιγραφικό μόνο. Μπορείτε επίσης να επιτρέψετε τη χρήση έγχρωμης εκτύπωσης σε συγκεκριμένους χρήστες ή ομάδες εργασίας. Με τον τρόπο αυτό, όσοι πραγματικά χρειάζονται έγχρωμες εκτυπώσεις, όπως οι ομάδες πωλήσεων και μάρκετινγκ, μπορούν να τις χρησιμοποιήσουν. Μπορείτε ακόμα να απενεργοποιήσετε τη δυνατότητα έγχρωμης εκτύπωσης προσωρινά, όπως στη διάρκεια του Σαββατοκύριακου. Ο καθορισμός ορισμένων εφαρμογών για έγχρωμη εκτύπωση και άλλων για ασπρόμαυρη εκτύπωση, όπως τα email, σἁς φέρνει στο επόμενο επίπεδο ελέγχου.

Η έξυπνη αυτή συσκευή βοηθάει τους χρήστες να επιτύχουν εντυπωσιακές έγχρωμες εκτυπώσεις, αυξάνοντας την επιχειρηματική αξία, ενώ παράλληλα μπορούν να επιλέξουν ασπρόμαυρες εκτυπώσεις όταν αυτό εξυπηρετεί τους επιχειρησιακούς σκοπούς τους.

' Χρήση αυθεντικών αναλωσίμων της HP.

## 9500mfp Βασικό μοντέλο

## Επιλέξτε τη λύση εξόδου χαρτιού που ταιριάζει στην επιχείρησή σας

Το HP Color LaserJet 9500mtp (βασικό μοντέλο) πρέπει να παραγγελθεί με μία από αυτές τις τέσσερις συσκευές εξόδου χαρτιού Ο δίσκος εισόδου υψηλής χωρητικότητας 2.000 φύλλων (Q1891A) είναι προαιρετικός

### C8549A – HP Color LaserJet 9500mfp

Καλώδιο τροφοδοσίας, καλώδιο τηλεφώνου (μόνο σε χώρες με υποστήριξη φαξ), πληροφορίες χρήσεως εκτυπωτή, CD-ROM με λογισμικό εκτυπωτή, επικάλυψη πίνακα ελέγχου, δοχεία γραφίτη (4), δύο δίσκοι εισόδου 500 φύλλων, δίσκος τροφοδότησης 100 φύλλων διαφορετικών μεγεθών, δίσκος εισόδου 2.000 φύλλων μεγάλης χωρητικότητας (Q1891A), αυτόματη εκτύπωση διπλής όψεως, αυτόματος τροφοδότης εγγράφων, server εκτύπωσης HP Jetdirect 620n για Fast Ethernet, σκληρός δίσκος 20 GB EIO. Η απαραίτητη συσκευή εξόδου χαρτιού πρέπει να επιλεγεί και να παραγγελθεί ξεχωριστά.

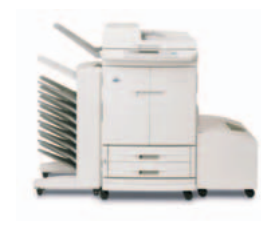

### HP Color LaserJet 9500mfp με θυρίδα 8 θέσεων

## $Q5693A - Q$ υρίδα 8 θέσεων

Κάθε θέση της θυρίδας μπορεί να αντιστοιχιστεί σε μεμονωμένο εργαζόμενο, ομάδα εργασίας ή τμήμα για εὐκολη ανἀκτηση εργασίας. Μπορείτε επίσης να διαμορφώσετε τη θυρίδα ως μονἁδα ταξινόμησης/ σελιδοποίησης, στοιβακτή και μονάδα διαχωρισμού εργασιών.

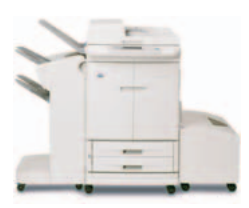

HP Color LaserJet 9500mfp με στοιβακτή

C8084A - Στοιβακτής Στοιβάζει μέχρι 3.000 φύλλα χαρτιού με μετατόπιση εργασίας.

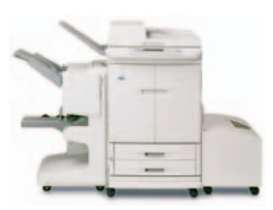

HP Color LaserJet 9500mfp με πολυλειτουργική μονάδα τελικής επεξεργασίας

C8088B – Πολυλειτουργική μονάδα τελικής επεξεργασίας Παρέχει χωρητικότητα στοιβάγματος 1.000 φύλλα, συρραφής μέχρι 50 φύλλα χαρτιού ανά εργασία, δυνατότητα διπλώματος κατά σετ εντύπων, με επιπλέον συρραφή κατά μήκος της ράχης για έντυπα μέχρι 10 φύλλων χαρτιού.

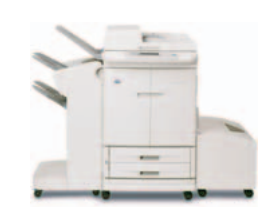

### HP Color LaserJet 9500mfp με συρραπτικό/στοιβακτή

C8085A - Συρραπτικό/στοιβακτής Παρέχει δυνατότητες στοιβάγματος  $3.000$  φύλλων καθώς και συρραφή σε πολλές θέσεις μέχρι 50 φύλλων χαρτιού ανά εργασία.

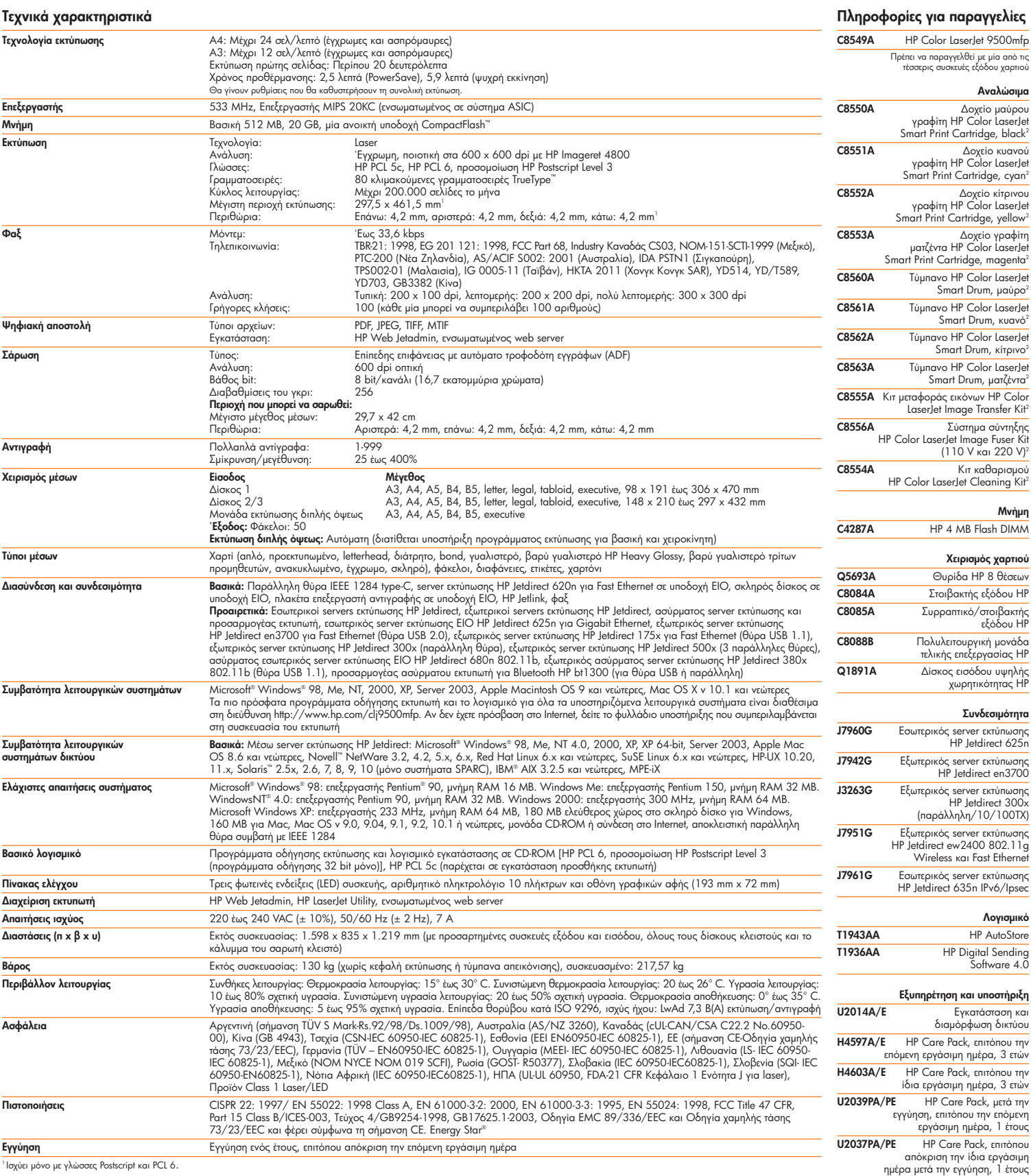

\*Το πλήρες σύνολο των έξυπνων αναλωσίμων εκτύπωσης για το HColor Laselet 9500 είναι σχυρών του προσωπικού τους<br>|ματζεντα γραφίτη HP (C8550A, C8552) C8553A), ένα κπ καθορισμό HP Image Cleaning Kit (C85654A), ένα πρόφορς HP

http://www.hp.com http://www.hp.com/gr http://www.hp.com/go/all-in-one

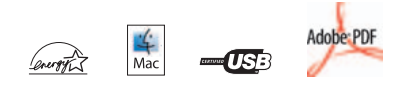

invent

© Copyright HewletHackard Development Company, L.P. 2006. Οι πλροφοριες αστον συγράφου μαρτούλου για διαφοριασματια προϊόντα και πο<br>Η HP δεν ευθύνεται για τεχνικά ή αυνακτικά λάθη ή παραλείψεις παρχών και προσφαιρισμένει

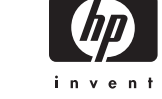